# **Årsredovisning**

**för**

## **Folktandvården Gävleborg AB**

556702-1836

Räkenskapsåret

2023

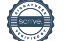

Styrelsen och verkställande direktören för Folktandvården Gävleborg AB avger följande årsredovisning för räkenskapsåret 2023.

Årsredovisningen är upprättad i svenska kronor, SEK. Om inte annat särskilt anges, redovisas alla belopp i tusentals kronor (Tkr). Uppgifter inom parentes avser föregående år.

## **Förvaltningsberättelse**

#### **Information om verksamheten**

Folktandvården Gävleborg AB erbjuder tjänster inom barntandvård, vuxentandvård, specialisttandvård, tandvård som led i en sjukdomsbehandling samt nödvändig tandvård till regionens invånare. Nationellt är Folktandvården den största leverantören av tandvårdstjänster i Sverige. Folktandvården Gävleborg AB finns representerad med 24 kliniker (inklusive en mobil tandvårdstrailer) i Region Gävleborg.

Folktandvården Gävleborg AB arbetar i konkurrens med och under liknande förutsättningar som övriga tandvårdsaktörer i regionen. Folktandvården har de flesta underfinansierade patientgrupperna och har endast en begränsad del av den statligt finansierade vuxentandvården, till skillnad från våra konkurrenter som nästan uteslutande arbetar med vuxna patienter i det statliga mer lönsamma tandvårdsstödet.

#### **Allmäntandvård**

Allmäntandvården omfattar tandvård och förebyggande tandvård för barn, ungdomar och vuxna. Det är den volymmässigt största delen av verksamheten. Den fria tandvården för barn och unga vuxna sträcker sig till det år patienten fyller 24 år. Barntandvården är kapiterad.

#### **Specialisttandvård**

Specialisttandvården erbjuder tandvård inom samtliga specialistområden, käkkirurgi, tandreglering, tandlossningssjukdomar, barntandvård, bettfysiologi, protetik, röntgen, orofacialmedicin och endodonti. En viss del av remissflödet kommer från privattandläkare och hälso- och sjukvården. Kliniskt utvecklingsarbete samt utbildning av blivande specialisttandläkare är en del av verksamheten.

#### **Forskning och utbildning**

Folktandvården Gävleborg AB bedriver kliniskt forsknings- och utbildningsarbete med syfte att bästa tillgängliga kunskap används i varje enskilt patientmöte. Under 2023 bedrevs ett tiotal forskningsprojekt. Antalet doktorander som helt eller delvis finansierades av Folktandvården Gävleborg AB var 2 stycken per 31 december 2023.

Folktandvården Gävleborg AB arbetar även aktivt med introduktion av nyexaminerade behandlare, meriteringsutbildning inför specialiseringsutbildning samt ST-utbildning.

Företaget har sitt säte i Gävle kommun.

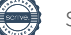

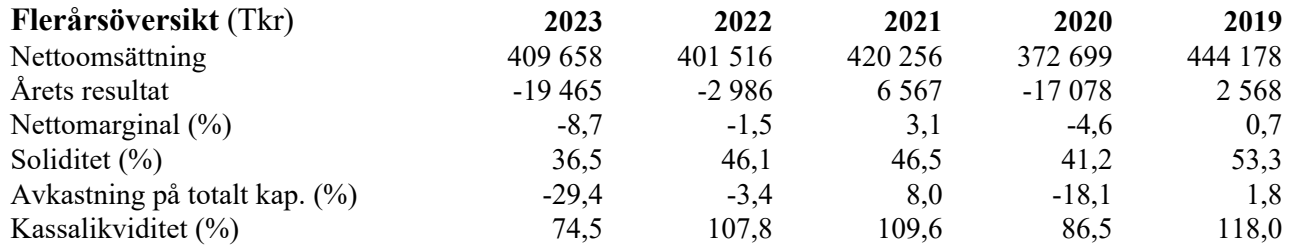

För definitioner av nyckeltal, se Redovisnings- och värderingsprinciper.

#### **Väsentliga händelser under räkenskapsåret**

Året har präglats av den höga inflationen samt ökade bränslekostnader och elpriser. Det är framförallt pensionskostnaderna som har ökat till följd av inflationsuppräkning samt det nya pensionsavtalet. Ett antal åtgärder pågår för att bolaget ska få en ekonomi i balans.

Våren 2023 frångick vi vår tidigare arbetstidsmodell "Modell 21". Detta på grund av att vissa kliniker vittnade om svårigheter att boka in patienter på kvällstid och lördagar samt att modellen föranledde schematekniska svårigheter. Detta föranledde ett nytt upplägg för jourbemanningen över helger.

I valet som genomfördes under hösten 2022 blev resultatet en ny politisk majoritet i Regionfullmäktige. För bolaget innebar det en delvis ny styrelse och att Albin Yxell blev ny styrelseordförande.

Under hösten togs beslut i Regionfullmäktige om en taxehöjning år 2024 för vissa åtgärdsserier . Detta för att få bättre kostnadstäckning i bolaget och förbättrad likviditet.

Inget köp, försäljning, etablering eller nedläggning av verksamhet har skett under året. Folktandvården Gävleborg AB tecknar löpande nya avtal. Exempelvis har avtal tecknats med RedLocker och 100 procent media Sandviken AB under året. Indexparametrar i gällande avtal har haft en viss påverkan på Folktandvårdens ekonomi. Upphandling av tandteknik har gjorts. Inga rättstvister pågår.

#### **Resultat och nettoomsättning**

Folktandvården Gävleborg AB:s nettoomsättning uppgick till 410 mkr (402 mkr). Resultatet efter finansiella poster uppgick till -35,5 mkr (-5,3 mkr).

#### **Finansiell ställning**

Det egna kapitalet inom bolaget var vid årets utgång 31,3 mkr (50,6 mkr). Soliditeten uppgick till 36,5 procent (46,1 procent). Likvida medel uppgick till 14,3 mkr (49,7 mkr) vid årets slut, vilket motsvarar en kassalikviditet på 74,5 procent (107,8 procent). Bolaget har inga lån.

#### **Investeringar**

Under 2023 investerade bolaget i byggnader och övriga anläggningstillgångar för 1,7 mkr (7,8 mkr).

#### **Personal**

Antalet tillsvidareanställda i bolaget var vid årsskiftet 427 personer (419). Rekryteringen har varit framgångsrik under året och bolaget har rekryterat fler tandläkare samt tandsköterskor än som lämnat bolaget. När det gäller externa avgångar är det främst inom gruppen tandsköterskor som antalet medarbetare minskat, men även ett antal tandläkare och tandhygienister har slutat för att gå externt eller i pension. Konkurrensen från privata aktörer har varit en utmaning under året, samtidigt som tillgången på resurser är tuff såväl regionalt som nationellt.

#### **Strategiska ambitioner**

Bolagets affärsplan omsätts årligen genom en strategi- och verksamhetsplan som beslutas av bolagets styrelse. Tre utvecklingsområden har identifierats på längre sikt: Tillgänglighet, Hälsa samt Mod och Innovation. I den årliga verksamhetsplanen realiseras de strategiska ambitionerna genom mål och aktiviteter. Dessa mål är kopplande till mätbara indikatorer som tillsammans med planerade aktiviteter följs upp årligen.

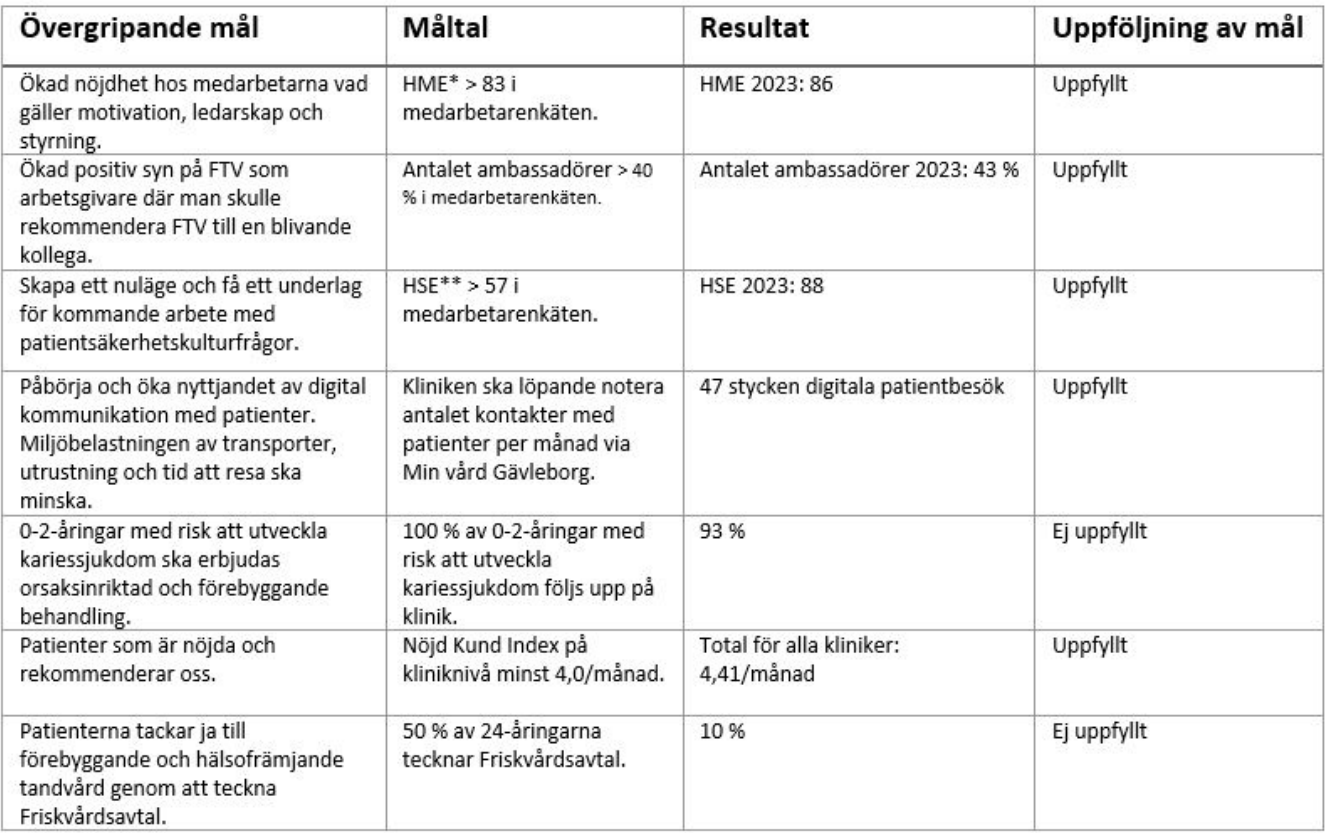

\* Hållbart Medarbetarengagemang

\*\* Hållbart Säkerhetsengagemang

#### **Risker i verksamheten**

En ränterisk föreligger på bolagets pensionskostnader i form av sänkta garantiräntor, vilket medför ökade kostnader.

Folktandvården Gävleborg AB är endast verksamt inom Gävleborg. Detta medför att antalet transaktioner och flöden i utländsk valuta är begränsade, varför några direkta valutarisker inte finns.

För att minimera kundkreditrisken arbetar bolaget aktivt med kravprocessen. Patienter uppmuntras att betala med kort. Vid bokning av ny behandling kontrolleras att obetalda fakturor inte föreligger vid någon av bolagets kliniker. Folktandvården Gävleborg AB strävar hela tiden mot att minska obetalda fordringar och följer utvecklingen genom att kontinuerligt mäta genomsnittlig kundkreditbindningstid. Sedan 2013 har bolaget varit kontantlöst på klinikerna för att öka personalens säkerhet samt få en effektivisering av betalningsprocesserna.

Den höga inflationen samt räntehöjningar urholkar hushållens köpkraft och ekonomi. Detta medför en ökad risk att våra kundförluster kommer att öka samt att våra patienter kommer att avboka sina besök för att hålla nere kostnaderna.

Risker för prisförändringar hanteras främst genom att material och laboratorietjänster upphandlas i enlighet med lagen om offentlig upphandling. Detta innebär att priserna på aktuella produkter och tjänster är reglerade för en bestämd avtalsperiod. För att minimera risken för prisökningar beträffande bolagets lokaler tecknas hyresavtal som sträcker sig under så långa perioder som är affärsmässigt försvarbart.

#### **Händelser efter räkenskapsårets slut**

I januari lanseras en ny extern webbplats som är mer användarvänlig och modern än den tidigare. Den ska hjälpa besökarna att lösa sina problem snabbt och smidigt.

Den beslutade taxehöjningen slår igenom 15 januari 2024.

#### **Framtida utmaningar**

Med anledning av den höga inflationen och kostnadsutveckling har det blivit dyrare att driva verksamheten. Vi ser framförallt en kraftig ökning av pensionskostnader till följd av inflationen samt det nya pensionsavtalet som medfört högre utgifter. Enligt pensionsprognosen kommer pensionskostnaderna att fortsätta öka under 2024, för att sedan återgå till mer normala nivåer år 2025. Inflationen har även påverkat kostnader för bland annat material, utrustning och tandteknik. Sammantaget har det påverkat bolagets likviditet negativt och checkkrediten har därför utökats från 15 till 25 mkr**.** Bolaget ser en succesiv förbättring av likviditeten under andra halvåret 2024, på grund av aktivt arbete med handlingsplanen som tagits fram för att minska kostnaderna och öka intäkterna.

Med anledning av de ökade pensionskostnaderna under år 2024 har bolaget lagt en budget på -29,1 mkr. Prognosen för år 2025 ser dock ljusare ut, då bolaget räknar med att göra ett positivt resultat på 3 mkr. Detta med bakgrund av att pensionskostnaderna förväntas gå ner med ca 40 mkr och landar på mer normala nivåer.

Det råder osäkerhet kring hur det försämrade ekonomiska läget kan komma att påverka efterfrågan på tandvård med minskade intäkter. Då vi är inne i en lågkonjunktur med höga räntor och ökad arbetslöshet finns viss oro för att det kan komma att påverka efterfrågan på tandvård.

Personalförsörjningen i kärnverksamheten kommer vara en fortsatt stor utmaning. Framför allt på grund av den generationsväxling som pågår där andelen oerfaren tandvårdspersonal ökar, men också på grund av den ökande

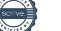

konkurrensen om medarbetare från andra tandvårdsaktörer på marknaden. Den demografiska försörjningskvoten i samhället bedöms fortsätta öka, vilket innebär att personalförsörjning och effektiva arbetssätt kommer bli allt viktigare. Fortsatta satsningar behöver ske genom att använda tillgänglig teknik och innovation för att effektivisera arbetsflöden och i högre grad tillhandahålla digitala möten.

#### **Miljö**

Vi har fortsatt vårt fina miljöarbete under året och Folktandvården Gävleborg AB är miljöcertifierade enligt ISO 14001:2015. Miljöarbetet är något som är väldigt viktigt för oss och ska genomsyra allt som vi gör i alla olika delar av bolaget.

Våra miljömål är kopplade till Region Gävleborgs övergripande miljöprogram. Vi arbetar kontinuerligt med att utveckla miljöarbetet. En del som ständigt revideras är våra material och metoder, där vi utvärderar vad som är mest tillämpbart utifrån bland annat kvalitet och miljöhänseende.

Målet är att Folktandvården Gävleborg AB skall vara det mest miljövänliga alternativet vid valet av vårdgivare.

#### **Kvalitet och patientsäkerhet**

Kvalitet och patientsäkerhet är centrala begrepp och genomsyrar all verksamhet. Genom en prestigelös och tillitsbaserad verksamhet skapar vi en god patientsäkerhetskultur. Detta är också en förutsättning för att arbeta med förbättringar. Folktandvården har i år gjort en mätning av patientsäkerhetskulturen med mycket goda resultat (HSE 88). En god kommunikation mellan medarbetare, patienter och verksamheter är prioriterat.

#### **Forskning och utveckling**

Organisationen har som mål att få fler forskningsintresserade medarbetare i Allmäntandvården. Som led i detta har vi under 2023 startat upp en journalclub som utbildningsaktivitet, där deltagare diskuterar vetenskapliga artiklar. Fokus ligger på vetenskaplig metodik och kritiskt vetenskapligt förhållningssätt.

#### **Styrelsens arbete**

Styrelsen för Folktandvården Gävleborg AB har under året bestått av sju ledamöter. Till styrelsen har adjungerats tre arbetstagarrepresentanter. Styrelseledamöterna är utsedda av regionfullmäktige. Under året har styrelsen haft 7 (7) ordinarie sammanträden. Styrelsen har arbetat enligt den arbetsordning som fastställts och som tillsammans med VD-instruktionen årligen uppdateras och beslutas.

#### **Hållbarhetsrapport**

En separat hållbarhetsrapport för 2023 har upprättats.

#### **Ägarförhållanden**

Bolaget är ett helägt dotterbolag till Region Gävleborg, org nr 232100-0198. Region Gävleborg upprättar inga sammanställda räkenskaper.

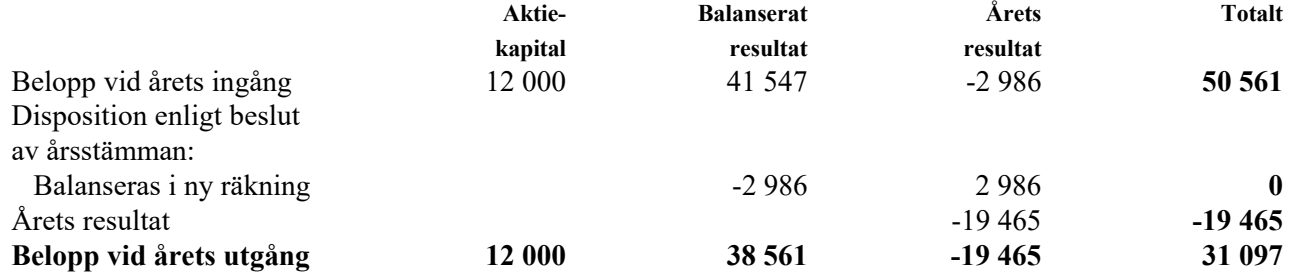

### **Förslag till vinstdisposition**

Styrelsen föreslår att till förfogande stående vinstmedel (kronor):

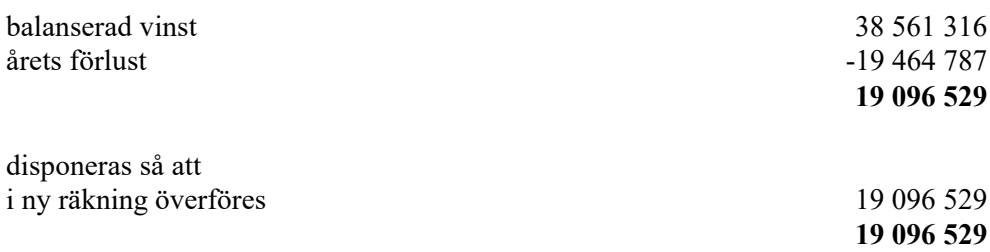

Styrelsen föreslår ingen utdelning till aktieägarna för verksamhetsåret 2023.

Företagets resultat och ställning i övrigt framgår av efterföljande resultat- och balansräkning samt kassaflödesanalys med noter.

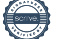

Folktandvården Gävleborg AB Org.nr 556702-1836 8 (22) **Resultaträkning** Tkr **Not 2023-01-01 -2023-12-31 2022-01-01 -2022-12-31 Rörelsens intäkter** 2, 3 Nettoomsättning 409 658 401 516 Övriga rörelseintäkter 1 538 4 152 4 **411 196 405 668 Rörelsens kostnader** 2 Produktionsrelaterade kostnader -45 927 -42 075  $O(\text{Vriga external kostnader})$   $5, 6$   $-90, 454$   $-85, 835$ Personalkostnader 3, 7 -299 390 -271 025 Avskrivningar av materiella anläggningstillgångar  $8, 9$  -12 037 -12 860 **-447 808 -411 794 Rörelseresultat -36 611 -6 126 Resultat från finansiella poster** Övriga ränteintäkter och liknande resultatposter 10 1 099 1 099 852 Räntekostnader och liknande resultatposter 11 -11 -12 **1 088 840 Resultat efter finansiella poster -35 524 -5 286** Bokslutsdispositioner 12 9 500 2 300 **Resultat före skatt -26 024 -2 986** Skatt på årets resultat 13 6 559 0 **Årets resultat -19 465 -2 986**

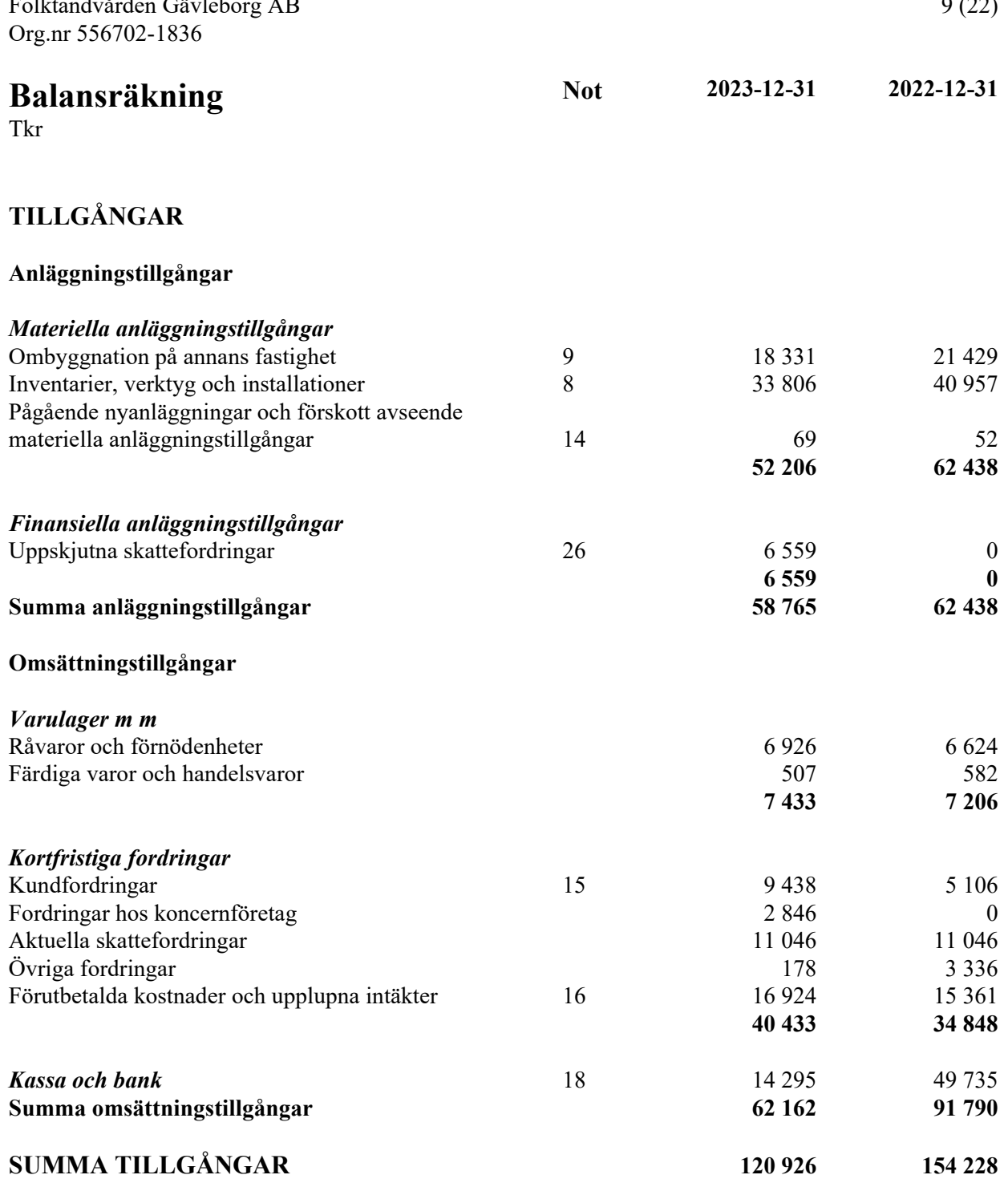

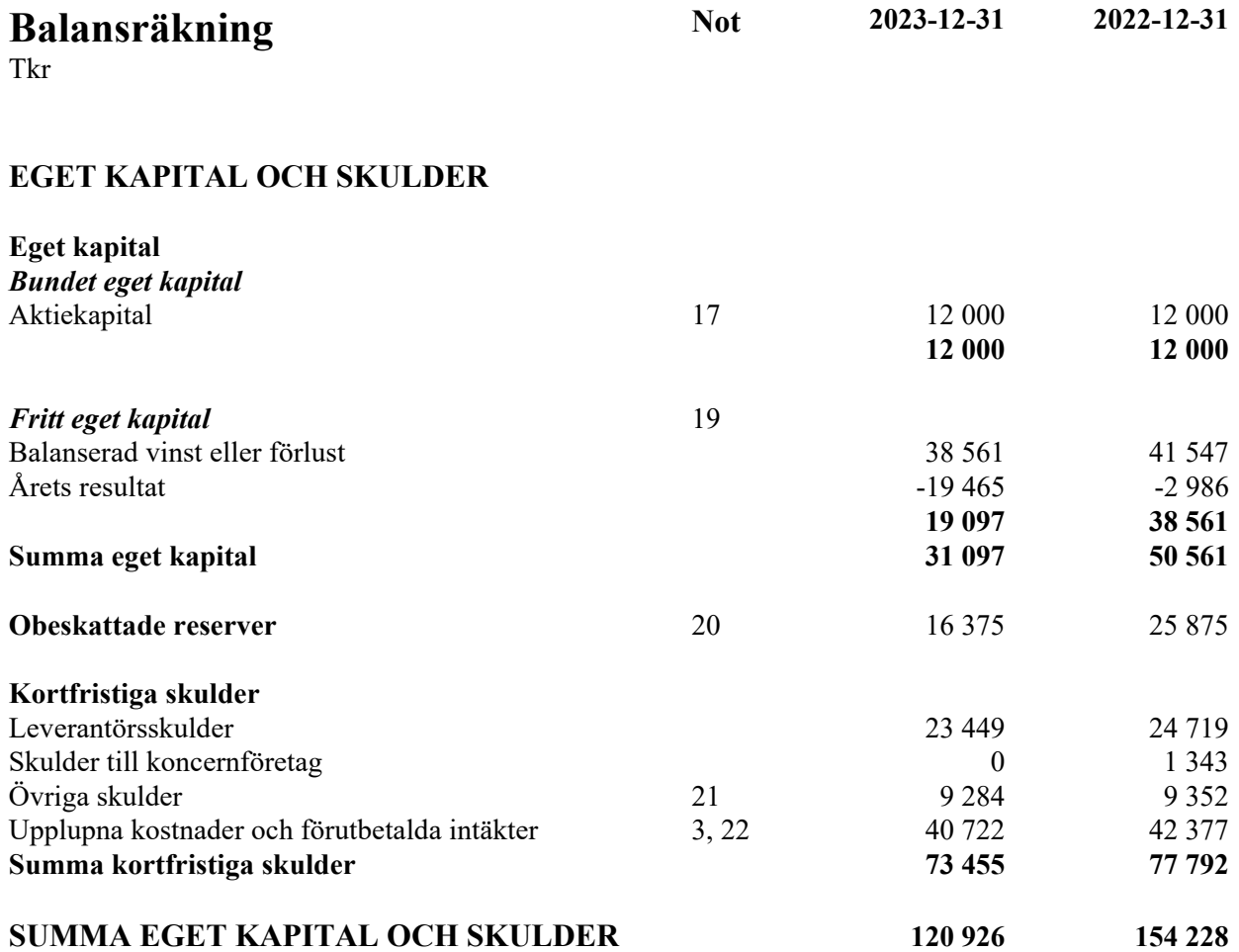

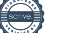

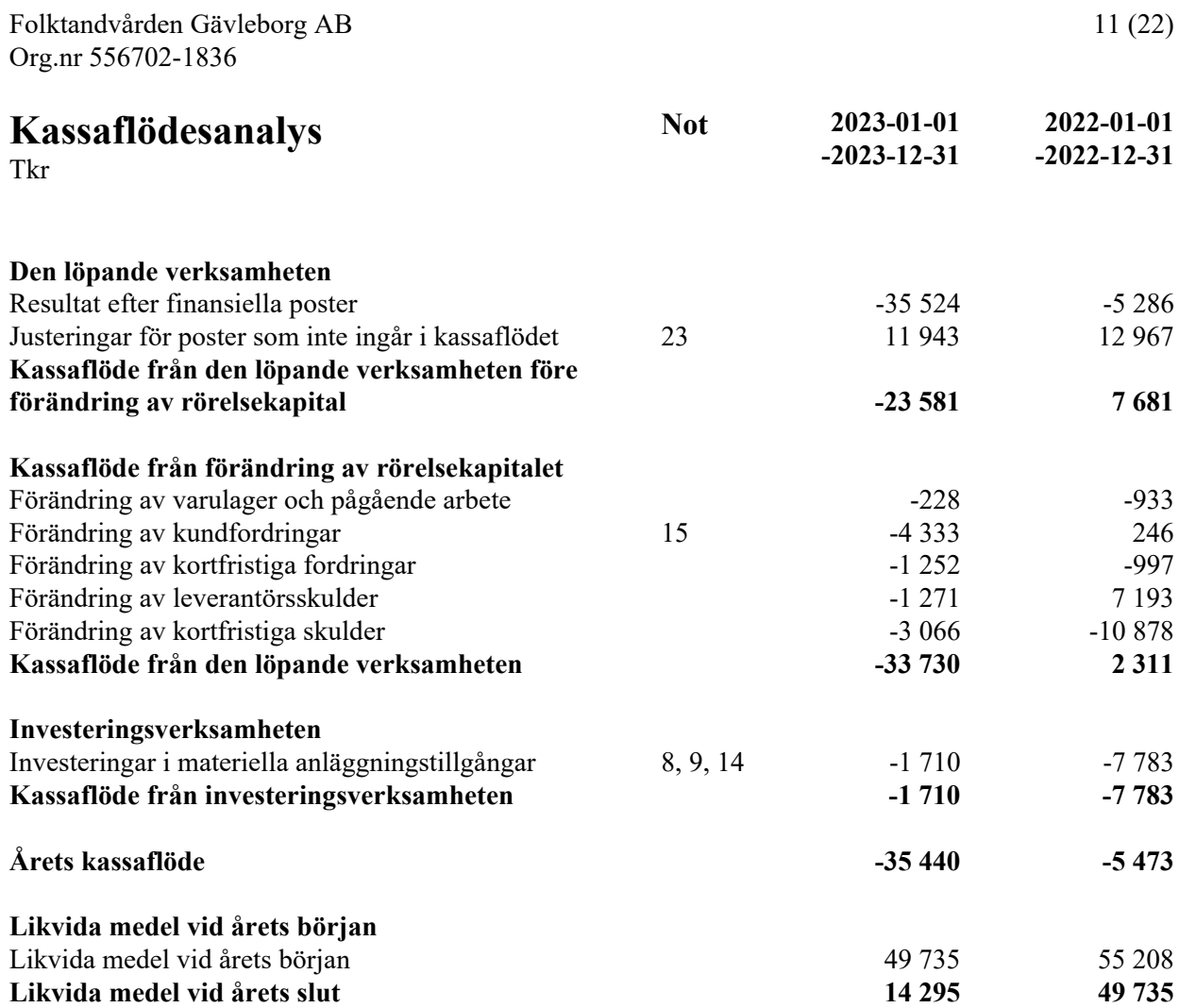

## **Noter**

Tkr

#### **Not 1 Redovisnings- och värderingsprinciper**

#### **Allmänna upplysningar**

Årsredovisningen är upprättad i enlighet med årsredovisningslagen och BFNAR 2012:1 Årsredovisning och koncernredovisning (K3).

Redovisningsprinciperna är oförändrade jämfört med föregående år.

#### **Intäktsredovisning**

För utförda vårduppdrag redovisas inkomster som är hänförliga till uppdraget som intäkt i förhållande till vårduppdragets färdigställandegrad på balansdagen. Vårduppdragets färdigställandegrad mäts kontinuerligt genom åtgärdsrapportering i produktionssystemet T4. Detta innebär att intäkter redovisas i den takt som utförda tjänster produceras. Eftersom Folktandvården Gävleborg AB:s vårduppdrag består i omhändertagandet av patienter, är det inte möjligt att mäta nedlagda utgifter per patient. Bolagets patientrelaterade utgifter kostnadsförs sålunda i takt med att de uppstår. En befarad förlust på ett vårduppdrag redovisas omgående som kostnad.

#### **Materiella anläggningstillgångar**

Materiella anläggningstillgångar redovisas till anskaffningsvärde minskat med avskrivningar. I anskaffningsvärdet ingår utgifter som direkt kan hänföras till förvärvet av tillgången. När en komponent i en anläggningstillgång byts ut, utrangeras eventuell kvarvarande del av den gamla komponenten och den nya komponentens anskaffningsvärde aktiveras.

Tillkommande utgifter som avser tillgångar som inte delas upp i komponenter läggs till anskaffningsvärdet om de beräknas ge företaget framtida ekonomiska fördelar, till den del tillgångens prestanda ökar i förhållande till tillgångens värde vid anskaffningstidpunkten. Utgifter för löpande reparation och underhåll redovisas som kostnader.

Utgifter för att anpassa förhyrda lokaler till Folktandvården Gävleborg AB:s verksamhet aktiveras som anläggningstillgångar. Avskrivningsperioden sätts mellan 10 och 20 år beroende på anläggningstillgångens klassificering.

I de fall en tillgångs redovisade värde överstiger dess beräknade återvinningsvärde skrivs tillgången omedelbart ner till sitt återvinningsvärde.

Ackumulerade avskrivningar utöver plan redovisas som obeskattad reserv och förändring därav som bokslutsdisposition.

Materiella anläggningstillgångar skrivs av systematiskt över tillgångens bedömda nyttjandeperiod. När tillgångarnas avskrivningsbara belopp fastställs, beaktas i förekommande fall tillgångens restvärde. Linjär avskrivningsmetod används för samtliga typer av materiella tillgångar. Följande avskrivningstider tillämpas:

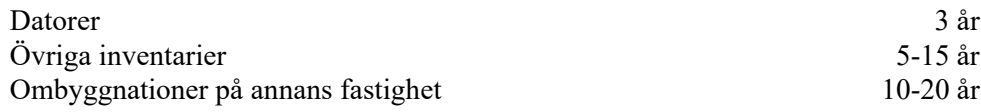

#### **Finansiella instrument**

Finansiella instrument redovisas i enlighet med reglerna i K3 kapitel 11, vilket innebär att värdering sker utifrån anskaffningsvärde.

Finansiella instrument som redovisas i balansräkningen inkluderar kundfordringar, övriga fordringar och leverantörsskulder. Instrumenten redovisas i balansräkningen när företaget blir part i instrumentets avtalsmässiga villkor.

Finansiella tillgångar tas bort från balansräkningen när rätten att erhålla kassaflöden från instrumentet har löpt ut eller överförts och företaget har överfört i stort sett alla risker och förmåner som är förknippade med äganderätten.

Finansiella skulder tas bort från balansräkningen när förpliktelserna har reglerats eller på annat sätt upphört.

#### *Kundfordringar och övriga fordringar*

Fordringar redovisas som omsättningstillgångar med undantag för poster med förfallodag mer än 12 månader efter balansdagen, vilka klassificeras som anläggningstillgångar. Fordringar tas upp till det belopp som förväntas bli inbetalt efter avdrag för individuellt bedömda osäkra fordringar. Fordringar som är räntefria eller som löper med ränta som avviker från marknadsräntan och har en löptid överstigande 12 månader, redovisas till ett diskonterat nuvärde och tidsvärdeförändringen redovisas som ränteintäkt i resultaträkningen.

#### *Leverantörsskulder*

Kortfristiga leverantörsskulder redovisas till anskaffningsvärde.

#### *Kvittning av finansiell fordran och finansiell skuld*

En finansiell tillgång och en finansiell skuld kvittas och redovisas med ett nettobelopp i balansräkningen endast då legal kvittningsrätt föreligger samt då en reglering med ett nettobelopp avses ske eller då en samtida avyttring av tillgången och reglering av skulden avses ske.

#### **Leasingavtal**

Samtliga leasingavtal där företaget är leasetagare redovisas som operationell leasing (hyresavtal), oavsett om avtalen är finansiella eller operationella. Leasingavgiften redovisas som en kostnad linjärt över leasingperioden.

Bolaget disponerar endast i liten omfattning tillgångar via leasingavtal.

#### **Varulager**

Varulagret värderas, med tillämpning av först-in först-ut principen, till det lägsta av anskaffningsvärdet och nettoförsäljningsvärdet på balansdagen.

#### **Inkomstskatter**

Total skatt utgörs av aktuell skatt och uppskjuten skatt. Skatter redovisas i resultaträkningen, utom då underliggande transaktion redovisas direkt mot eget kapital varvid tillhörande skatteeffekter redovisas i eget kapital.

#### *Aktuell skatt*

Aktuell skatt avser inkomstskatt för innevarande räkenskapsår samt den del av tidigare räkenskapsårs inkomstskatt som ännu inte redovisats. Aktuell skatt beräknas utifrån den skattesats som gäller per balansdagen.

#### *Uppskjuten skatt*

Uppskjuten skatt är inkomstskatt som avser framtida räkenskapsår till följd av tidigare händelser. Redovisning sker enligt balansräkningsmetoden. Enligt denna metod redovisas uppskjutna skatteskulder och uppskjutna skattefordringar på temporära skillnader som uppstår mellan bokförda respektive skattemässiga värden för tillgångar och skulder samt för övriga skattemässiga avdrag eller underskott.

Uppskjutna skattefordringar nettoredovisas mot uppskjutna skatteskulder endast om de kan betalas med ett nettobelopp. Uppskjuten skatt beräknas utifrån gällande skattesats på balansdagen. Effekter av förändringar i gällande skattesatser resultatförs i den period förändringen lagstadgats. Uppskjuten skattefordran redovisas som finansiell anläggningstillgång och uppskjuten skatteskuld som avsättning.

Uppskjuten skattefordran avseende underskottsavdrag eller andra framtida skattemässiga avdrag redovisas i den omfattning det är sannolikt att avdragen kan avräknas mot framtida skattemässiga överskott.

På grund av sambandet mellan redovisning och beskattning särredovisas inte den uppskjutna skatteskulden som är hänförlig till obeskattade reserver.

#### **Ersättningar till anställda**

#### *Kortfristiga ersättningar*

Kortfristiga ersättningar utgörs av lön, sociala avgifter, betald semester, betald sjukfrånvaro och sjukvård. Kortfristiga ersättningar redovisas som en kostnad och en skuld då det finns en legal eller informell förpliktelse att betala ut en ersättning.

#### *Ersättningar efter avslutad anställning*

I bolaget förekommer såväl avgiftsbestämda som förmånsbestämda pensionsplaner.

I avgiftsbestämda planer betalar företaget fastställda avgifter till ett annat företag och har inte någon legal eller informell förpliktelse att betala något ytterligare även om det andra företaget inte kan uppfylla sitt åtagande. Bolagets resultat belastas för kostnader i takt med att de anställdas pensionsberättigande tjänster utförts.

Vid förmånsbestämda planer står företaget i allt väsentligt riskerna för att ersättningarna kommer att kosta mer än förväntat och att avkastningen på relaterade tillgångar kommer att avvika från förväntningarna. Bolaget redovisar förmånsbestämda pensionsplaner i enlighet med K3:s förenklingsregler. Bolaget har förmånsbestämda planer som innebär att pensionspremier betalas och dessa planer redovisas som avgiftsbestämda planer.

#### *Ersättningar vid uppsägning*

Ersättningar vid uppsägning utgår då företaget beslutar att avsluta en anställning före den normala tidpunkten för anställningens upphörande eller då en anställd accepterar ett erbjudande om frivillig avgång i utbyte mot sådan ersättning. Om ersättningen inte ger företaget någon framtida ekonomisk fördel redovisas en skuld och en kostnad när företaget har en legal eller informell förpliktelse att lämna sådan ersättning. Ersättningen värderas till den bästa uppskattningen av den ersättning som skulle krävas för att reglera förpliktelsen på balansdagen.

#### **Kassaflödesanalys**

Kassaflödesanalysen upprättas enligt indirekt metod. Det redovisade kassaflödet omfattar endast transaktioner som medför in- eller utbetalningar.

#### **Nyckeltalsdefinitioner**

Nettoomsättning Rörelsens huvudintäkter, fakturerade kostnader, sidointäkter samt intäktskorrigeringar.

Nettomarginal (%) Nettoresultat i procent av nettoomsättning.

Soliditet (%)

Justerat eget kapital (eget kapital och obeskattade reserver med avdrag för uppskjuten skatt) i procent av balansomslutning.

Avkastning på totalt kapital (%) Rörelseresultat plus finansiella intäkter i procent av balansomslutningen.

Kassalikviditet (%)

Omsättningstillgångar exklusive lager och pågående arbeten i procent av kortfristiga skulder.

## **Not 2 Transaktioner med närstående**

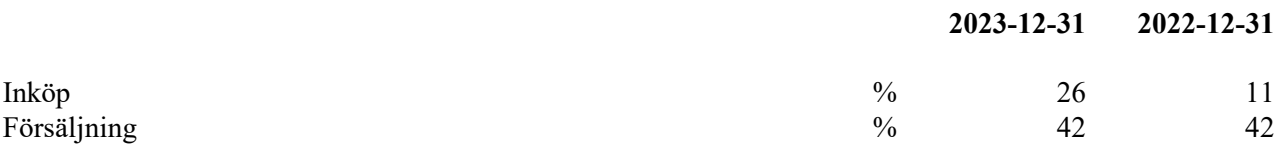

Ovan anges inköp och försäljningar avseende Region Gävleborg. Vid inköp mellan Folktandvården Gävleborg AB och Region Gävleborg tillämpas samma principer för prissättning som vid transaktioner med externa parter.

#### **Not 3 Uppskattningar och bedömningar**

Folktandvården Gävleborg AB gör uppskattningar och bedömningar om framtiden. De uppskattningar för redovisningsändamål som blir följden av dessa kommer, definitionsmässigt, sällan att motsvara det verkliga resultatet. De uppskattningar och antaganden som innebär en risk för väsentliga justeringar i redovisade värden för tillgångar och skulder under nästkommande år behandlas i huvuddrag nedan:

- Kostnader för avgiftsbestämda och förmånsbestämda pensioner.

Folktandvården Gävleborg AB har gjort bedömningen att boka uppskjuten skattefordran på 6 559 tkr på bolaget ackumulerade underskottsavdrag på 31 840 tkr. Bolaget bedömmer att denna fordring kommer att kunna avräknas mot framtida skattemässiga överskott.

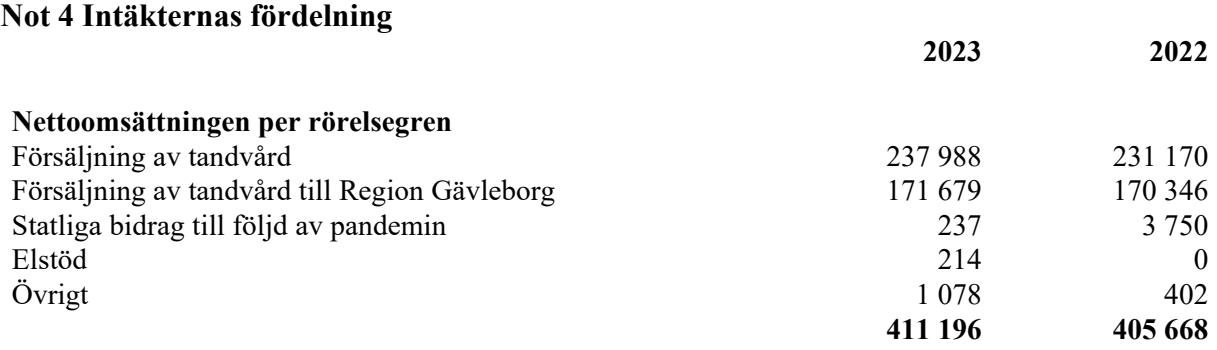

#### **Not 5 Arvode till revisorer**

Med revisionsuppdrag avses granskning av årsredovisningen och bokföringen samt styrelsens och verkställande direktörens förvaltning, övriga arbetsuppgifter som det ankommer på bolagets revisor att utföra samt rådgivning eller annat biträde som föranleds av iakttagelser vid sådan granskning eller genomförandet av sådana övriga arbetsuppgifter.

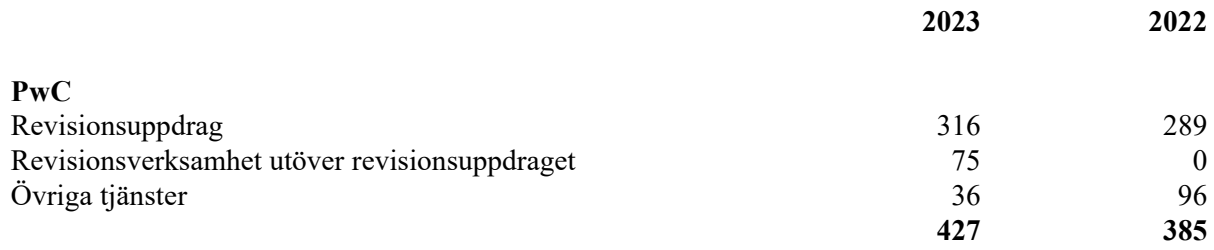

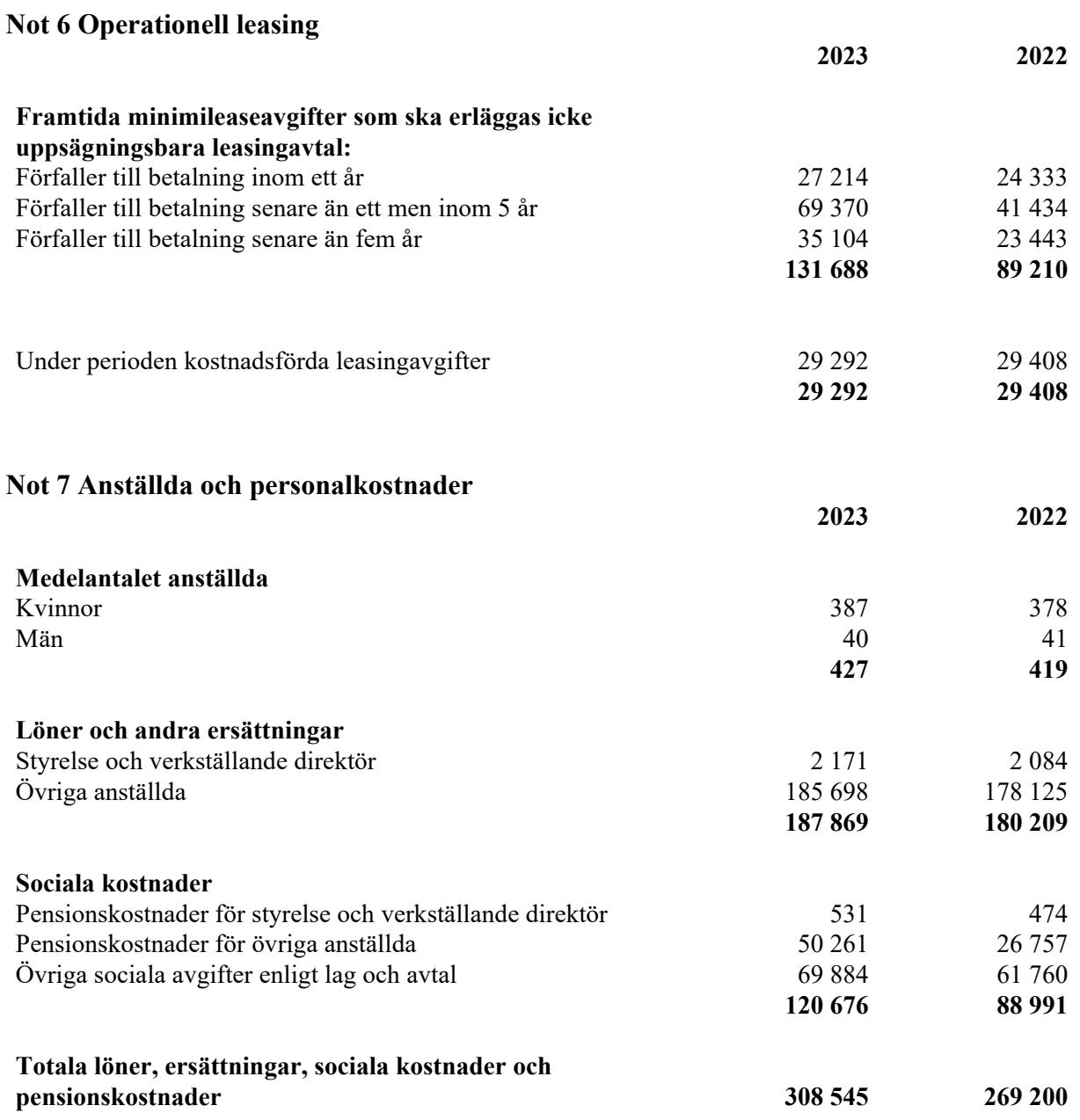

För VD gäller vid uppsägning från styrelsens sida sex månaders uppsägning med oförändrade anställningsförmåner under uppsägningstiden. Vid uppsägning från styrelsens sida utgår en engångsersättning till VD motsvarande 12 månadslöner. I posten ingår uttag från överskottsfonden.

### **Könsfördelning bland ledande befattningshavare** Andel kvinnor i styrelsen 14,3 % 28,6 % Andel män i styrelsen 85,7 % 71,4 % Andel kvinnor bland övriga ledande befattningshavare 66,7 % 50 % Andel män bland övriga ledande befattningshavare 33,3 % 50 %

Transaktion 09222115557512928937 Signerat DH AY, <del>FR, MG, EH, HO, RR, AH</del>

## **Not 8 Inventarier, verktyg och installationer**

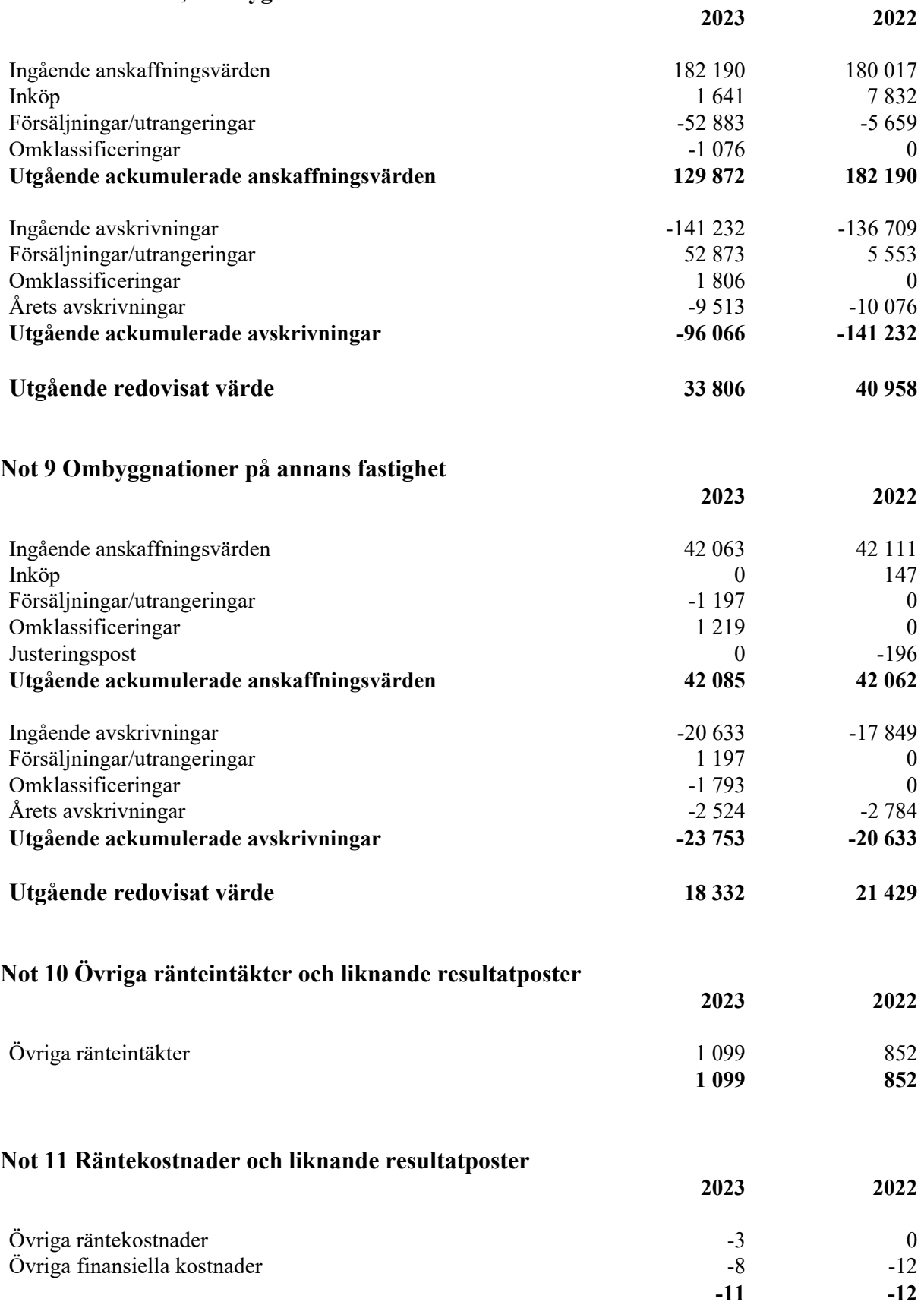

### **Not 12 Bokslutsdispositioner**

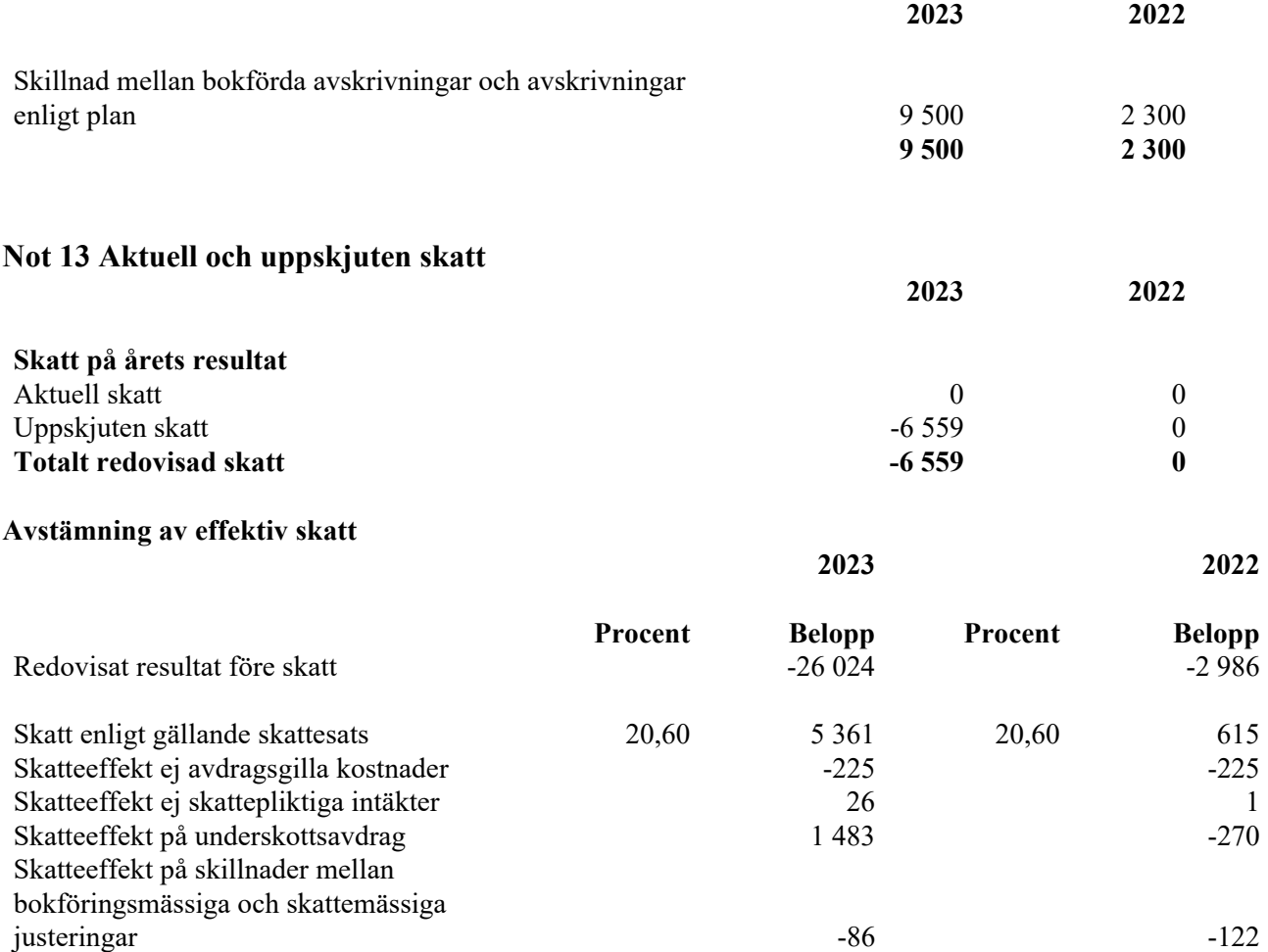

## **Not 14 Pågående nyanläggningar och förskott avseende materiella anläggningstillgångar**

**Redovisad effektiv skatt 25,20 6 559 0,00 0**

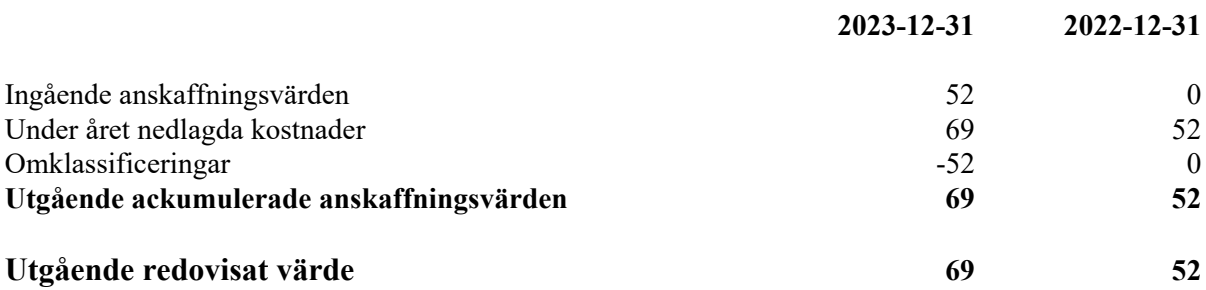

#### **Not 15 Kundfordringar**

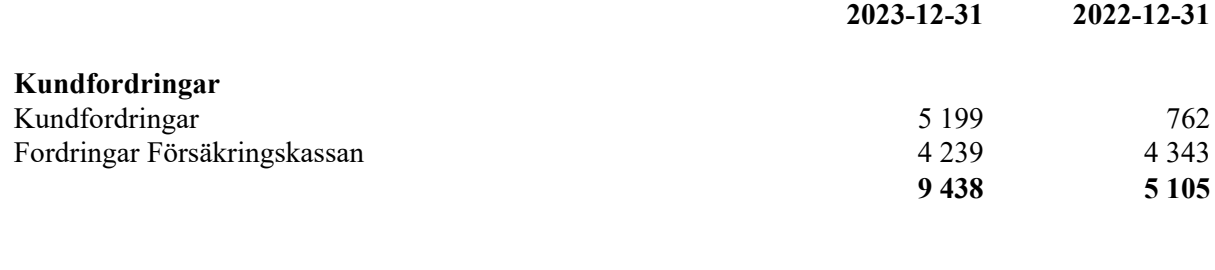

#### **Not 16 Förutbetalda kostnader och upplupna intäkter**

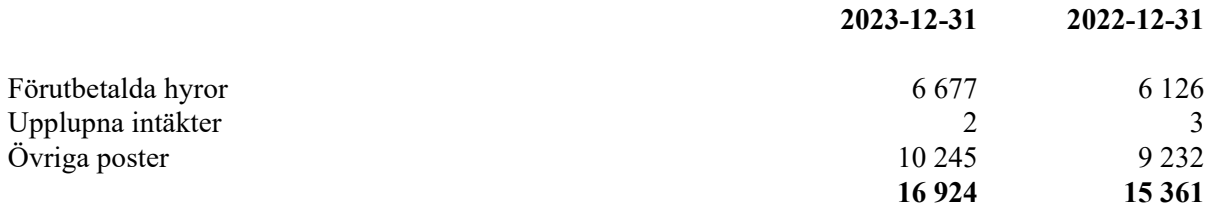

#### **Not 17 Aktiekapital**

Aktiekapitalet består av 12 000 st aktier med kvotvärde 1 000 kr. Aktiekapitalet är fördelat på 12 000 st A-aktier och 0 st B-aktier.

## **Not 18 Kassa och bank 2023-12-31 2022-12-31** Koncernkonto Region Gävleborg 14 145 49 498 Övrigt 150 237 **14 295 49 735**

Checkräkningslimit har höjts under 2023 till 25 mkr (15 mkr).

#### **Not 19 Disposition av vinst eller förlust**

**2023-12-31**

## **Förslag till vinstdisposition**

Styrelsen föreslår att till förfogande stående vinstmedel:

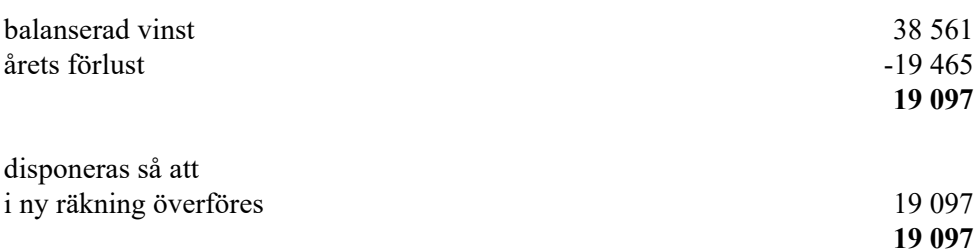

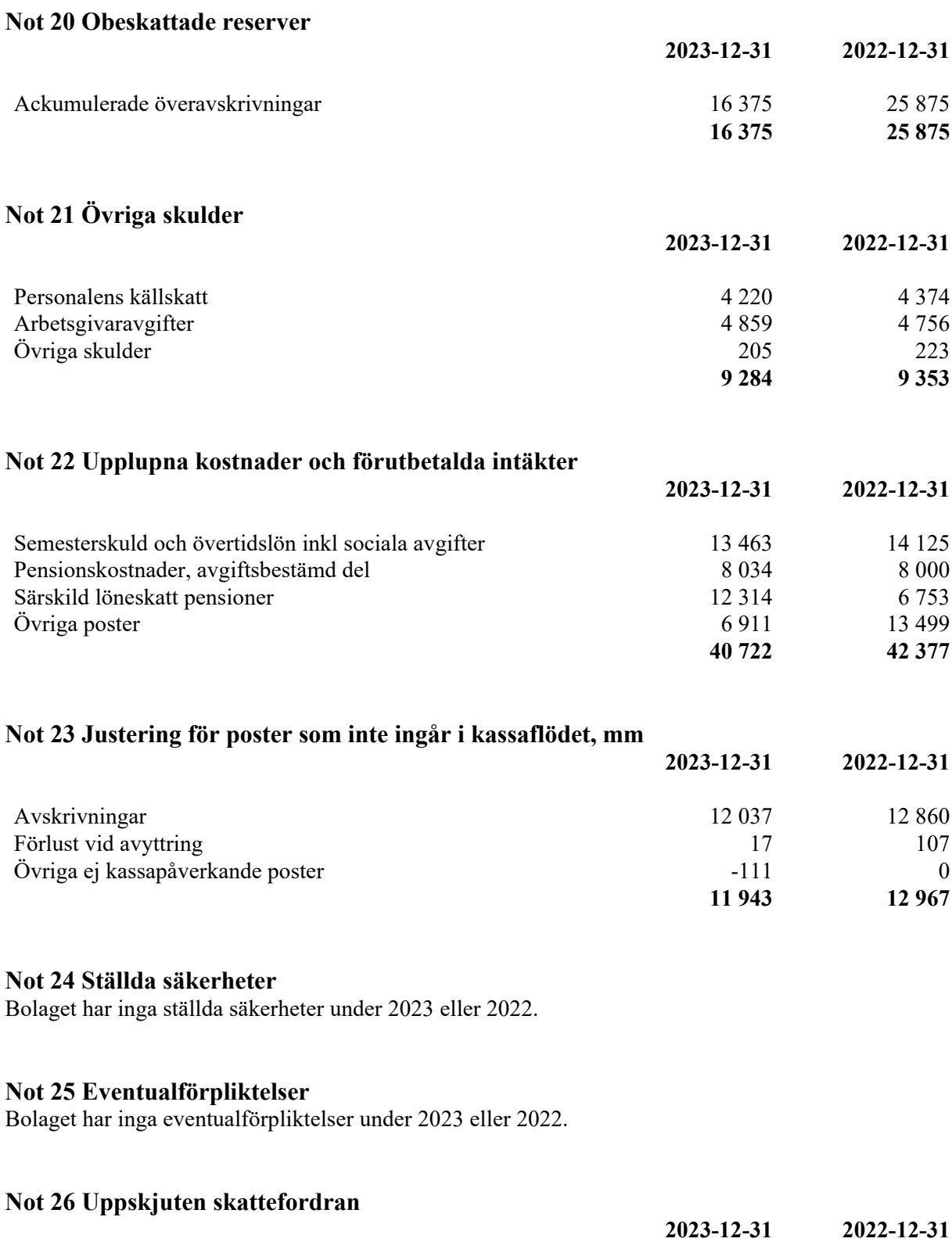

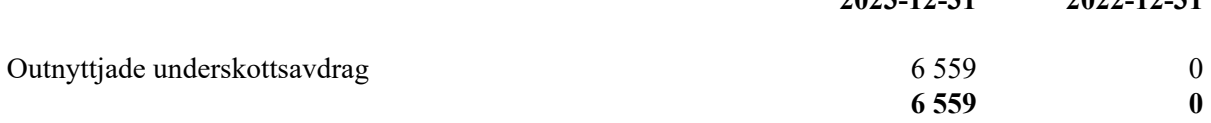

Gävle 2024-03-14

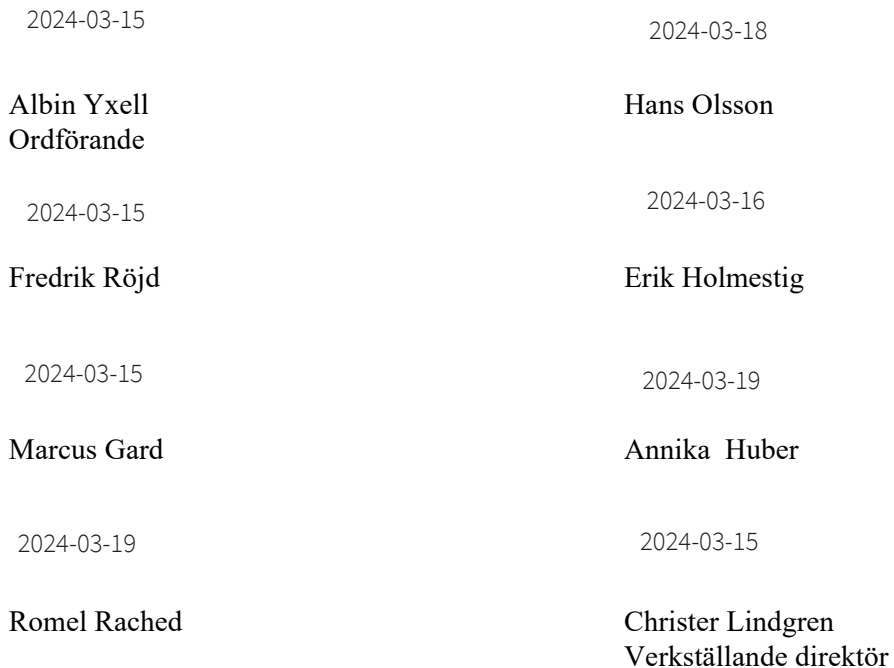

Vår revisionsberättelse har lämnats

Öhrlings PricewaterhouseCoopers AB

2024-03-25

David Hansen Auktoriserad revisor

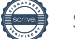

Transaktion 09222115557512928957

## Dokument

Årsredovisning 2023 Folktandvården Gävleborg AB underskrift Huvuddokument

22 sidor Startades 2024-03-15 08:02:32 CET (+0100) av Ulrika Sjöstrand (US) Färdigställt 2024-03-19 21:55:53 CET (+0100)

### Initierare

### Ulrika Sjöstrand (US)

Folktandvården Gävleborg AB ulrika.sjostrand@regiongavleborg.se

## Signerare

#### Christer Lindgren (CL)

Folktandvården Gävleborg AB Personnummer 197708288514 christer.lindgren@regiongavleborg.se

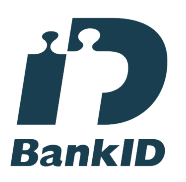

Namnet som returnerades från svenskt BankID var "Bertil Christer Lindgren" Signerade 2024-03-15 09:22:04 CET (+0100)

Albin Yxell (AY)

Styrelsen Folktandvården Gävleborg AB Personnummer 0302283437 albin.yxell@regiongavleborg.se

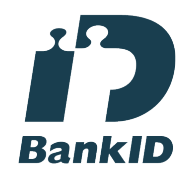

Namnet som returnerades från svenskt BankID var "ALBIN YXELL" Signerade 2024-03-15 09:27:37 CET (+0100)

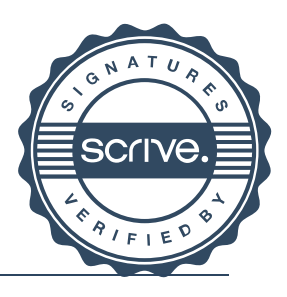

## Transaktion 09222115557512928957

#### Fredrik Röjd (FR)

Styrelsen Folktandvården Gävleborg AB Personnummer 197709057512 fredrikrojd@gmail.com

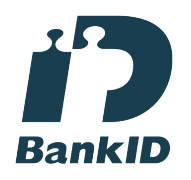

Namnet som returnerades från svenskt BankID var "FREDRIK RÖJD" Signerade 2024-03-15 09:50:47 CET (+0100)

#### Erik Holmestig (EH)

Styrelsen Folktandvården Gävleborg AB Personnummer 196604226271 erik.holmestig@politiker.gavle.se

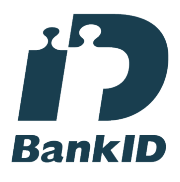

Namnet som returnerades från svenskt BankID var "ERIK ROBERT HOLMESTIG" Signerade 2024-03-16 14:54:51 CET (+0100)

Romel Rached (RR) Styrelsen Folktandvården Gävleborg AB Personnummer 8810287410 romelrached@gmail.com

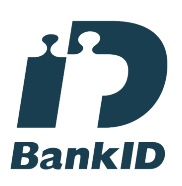

Namnet som returnerades från svenskt BankID var "ROMEL RACHED" Signerade 2024-03-19 06:13:07 CET (+0100)

#### Marcus Gard (MG)

Styrelsen Folktandvården Gävleborg AB Personnummer 199005121851 marcus.gard@regiongavleborg.se

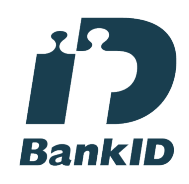

Namnet som returnerades från svenskt BankID var "Marcus Wilhelm Gard" Signerade 2024-03-15 10:13:56 CET (+0100)

Hans Olsson (HO) Styrelsen Folktandvården Gävleborg AB Personnummer 196308267530 hans.olsson@sandviken.se

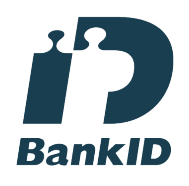

Namnet som returnerades från svenskt BankID var "HANS OLSSON" Signerade 2024-03-18 10:09:24 CET (+0100)

#### Annika Huber (AH)

Styrelsen Folktandvården Gävleborg AB Personnummer 196702201069 annika.huber@regiongavleborg.se

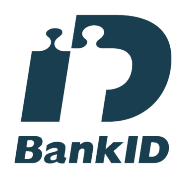

Namnet som returnerades från svenskt BankID var "ANNIKA HUBER" Signerade 2024-03-19 21:55:53 CET (+0100)

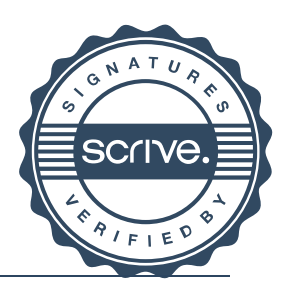

Transaktion 09222115557512928957

Detta verifikat är utfärdat av Scrive. Information i kursiv stil är säkert verifierad av Scrive. Se de dolda bilagorna för mer information/bevis om detta dokument. Använd en PDF-läsare som t ex Adobe Reader som kan visa dolda bilagor för att se bilagorna. Observera att om dokumentet skrivs ut kan inte integriteten i papperskopian bevisas enligt nedan och att en vanlig papperutskrift saknar innehållet i de dolda bilagorna. Den digitala signaturen (elektroniska förseglingen) säkerställer att integriteten av detta dokument, inklusive de dolda bilagorna, kan bevisas matematiskt och oberoende av Scrive. För er bekvämlighet tillhandahåller Scrive även en tjänst för att kontrollera dokumentets integritet automatiskt på: https://scrive.com/verify

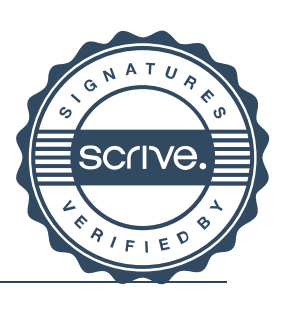

Transaktion 09222115557513426877

## Dokument

## Årsredovisning 2023 Folktandvården Gävleborg AB underskrift

Huvuddokument 25 sidor Startades 2024-03-21 16:25:42 CET (+0100) av Ulrika Sjöstrand (US) Färdigställt 2024-03-25 16:02:25 CET (+0100)

## Initierare

Ulrika Sjöstrand (US)

Folktandvården Gävleborg AB ulrika.sjostrand@regiongavleborg.se

## Signerare

David Hansen (DH) PWC Personnummer 198411237533 david.hansen@pwc.com

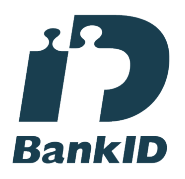

Namnet som returnerades från svenskt BankID var "DAVID HANSEN" Signerade 2024-03-25 16:02:25 CET (+0100)

Detta verifikat är utfärdat av Scrive. Information i kursiv stil är säkert verifierad av Scrive. Se de dolda bilagorna för mer information/bevis om detta dokument. Använd en PDF-läsare som t ex Adobe Reader som kan visa dolda bilagor för att se bilagorna. Observera att om dokumentet skrivs ut kan inte integriteten i papperskopian bevisas enligt nedan och att en vanlig papperutskrift saknar innehållet i de dolda bilagorna. Den digitala signaturen (elektroniska förseglingen) säkerställer att integriteten av detta dokument, inklusive de dolda bilagorna, kan bevisas matematiskt och oberoende av Scrive. För er bekvämlighet tillhandahåller Scrive även en tjänst för att kontrollera dokumentets integritet automatiskt på: https://scrive.com/verify

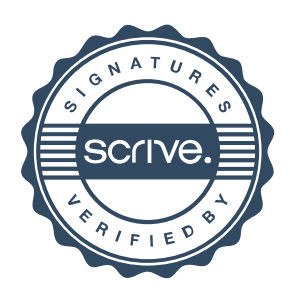